#### **Display, Edit, Analyze, and Publish**

TNTmips gives you a multitude of ways to explore and visualize your geospatial data. You can overlay any number and type of local geospatial

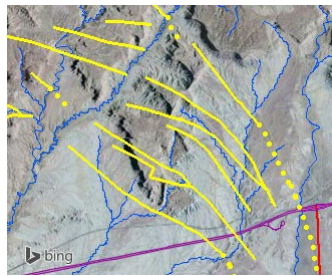

data layers with web layers (web tilesets, WMS, and ArcIMS) and public web imagery and base maps from Bing Maps and MapQuest. Add terrain data to a view to create

oblique perspective renderings and stereoscopic 3D views of any imagery and map data using your 3D monitor or analglyph glasses to see the 3D relationships between map elements.

The Editor in TNTmips lets you create or edit any type of geospatial data (vector, CAD, shape, raster, or TIN) including linked data in many file and geospatial database formats. You can use any type of geospatial data as a visual reference while editing, including Bing Maps and MapQuest base map and imagery layers. TNTmips also provides a rich suite of processes and tools for extracting information from your geospatial data and finding

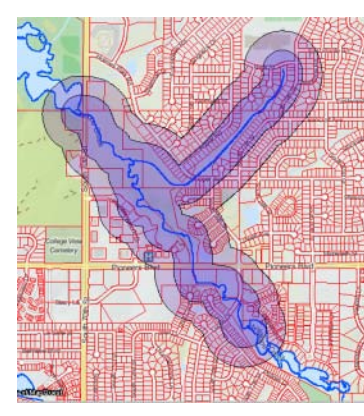

relationships between different sets of data. Perform logical map overlay operations, generate buffer zones, grids, and sample points, and use any number of spatial layers in multi-criteria decision analysis.

TNTmips also includes interactive map design tools to aid you in styling geodata layers and in setting up map layouts for maps of any type, complexity, and map scale. You can also convert image and map data to web tilesets that can be viewed in a web browser along with global basemaps and imagery available in Google Maps, Bing Maps, or Open Layers.

## **Free Software Support**

MicroImages provides unlimited free technical support to anyone who is using our software products. You can obtain assistance, report problems, and request new features using the Contact Support Form that is available from the TNTmips Help menu. You may also contact MicroImages by e-mail, phone, or FAX. No per-call charges are assessed. Experienced professional software support specialists will provide you with timely support.

We want to help solve your problems and get your system working for you from the day you unpack it. If a software fix is necessary, we strive to get it done quickly. Weekly editions of TNTmips are made available for you to download — they include all of the latest fixes and updates.

## **TNTmips System Requirements**

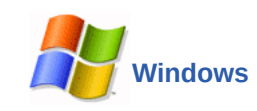

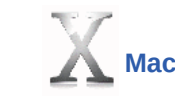

32-bit or 64-bit Intel or AMD processor Windows 10, 8, 7, Vista, XP 1 GB RAM or greater 60 GB hard drive single or multiple monitors

#### 32-bit or 64-bit Intel processor MacOS X 10.5 or later 1 GB RAM or greater 60 GB hard drive single or multiple monitors

## **More information at:**

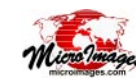

#### **[www.microimages.com](http://www.microimages.com)**

Support: support@microimages.com

#### **Contact MicroImages:**

**Mail:** MicroImages, Inc. 206 South 13th Street - Suite 1100 Lincoln, NE 68508-2010 U.S.A.

**Phone:** Sales: 402-477-9554 Support: 402-477-9562 FAX: 402-477-9559

**E-mail:** Sales: info@microimages.com

**TNTmips®**

**The complete geospatial software solution**

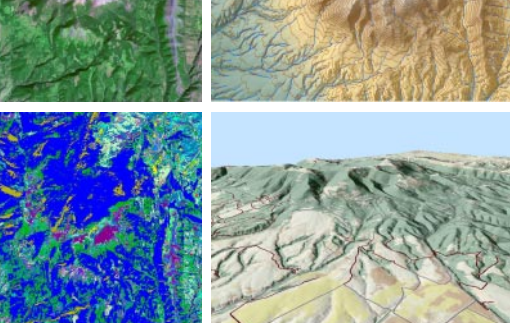

TNTmips is a complete Geographic Information System that lets you process and analyze virtually any type of geospatial data including aerial and satellite imagery, terrain surfaces, and map data with associated tabular attributes. It provides all the tools you need to view, create, edit, georeference, interpret, and publish any type of geospatial data. TNTmips provides professional geospatial tools in a single package at an affordable price without costly add-ons.

**[www.microimages.com](http://www.microimages.com)**

## **Georeferencing**

The Georeference process in TNTmips lets you create, import, or edit georeference information quickly and easily for any type of geospatial data (image or geometric) including external files in many formats. The Auto-Register operation automatically generates hundreds of control points for an image using a reference image or online web tileset.

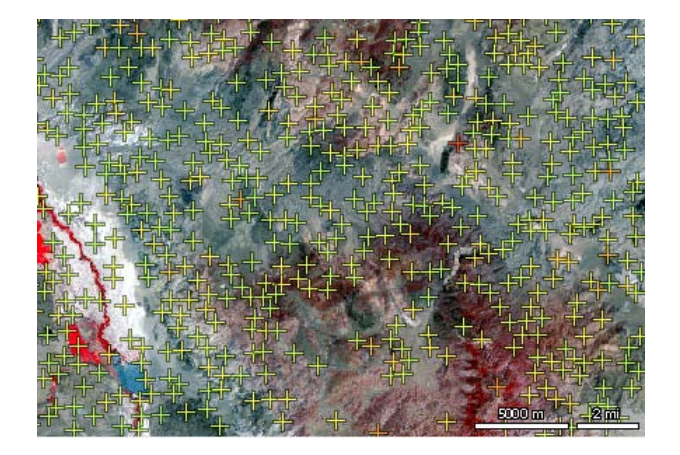

# **Image Rectification**

The Lens Correction process in TNTmips reads EXIF camera information and corrects aerial images for geometric lens distortion, vignetting, and chromatic aberration. You can also adjust images for different exposure settings.

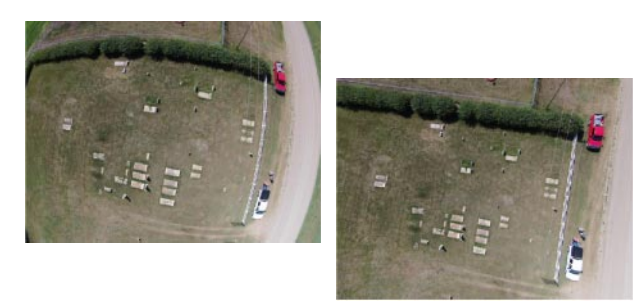

Use TNTmips to rectify spatial distortions in images using your choice of georeference models and to orthorectify aerial and satellite images using an RPC model and a DEM. No RPC coefficients with your image? Use the Georeference process to derive an RPC orthorectification model for the image using a DEM.

#### **Mosaic**

Mosaic any number of grayscale, color, or multiband images with optional contrast adjustment/ matching and flexible options for handling overlap areas. Mosaic to any map coordinate system and optionally use a reference image to define the extents and/or spatial resolution of the mosaic. For ungeoreferenced images, define tie points manually or use an automated image correlation operation to assemble the mosaic.

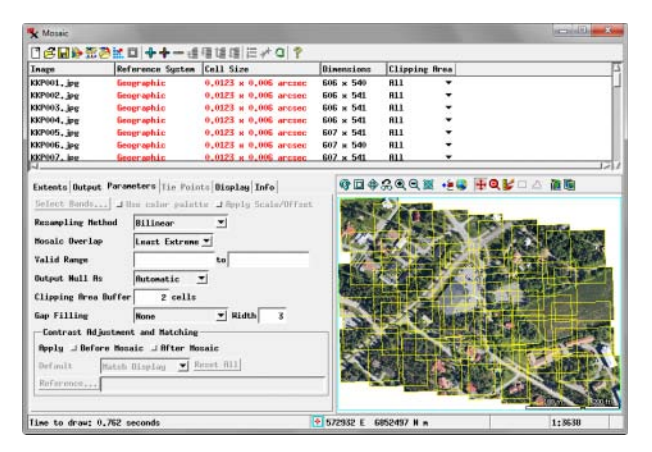

# **Image Processing and Classification**

TNTmips allows you to display, create, and process images of any type, including multispectral and hyperspectral optical images and radar. Compute over a dozen vegetation indices and perform supervised and unsupervised classification of multispectral images. Apply spatial and frequency filters, pan-sharpening, trend removal, contrast matching, decorrelation stretch, and principal components or user-defined linear transformations. The efficient image processing pipeline architecture in TNTmips is optimized to handle images up to terabytes in size.

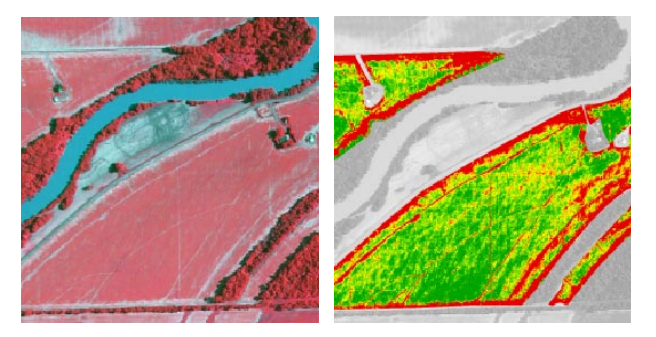

## **Terrain Analysis and LIDAR**

Terrain surface data can be represented in TNTmips as 3D points, contour lines, Triangulated Irregular Networks (TINs), raster objects, and web terrain tilesets. LIDAR point clouds containing millions of elevation points can be viewed, classified, and analyzed in TNTmips directly in their efficient LAS file format. Transform terrain data via contouring, surface-fitting, and triangula-

tion operations. Extract topographic properties (slope, aspect, and plan and profile curvature), evaluate viewsheds, and compute stream drainage networks trimmed to the desired density.

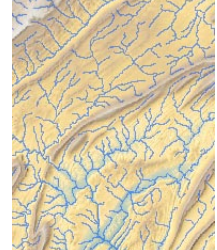

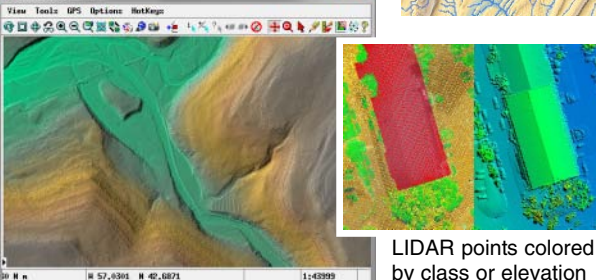

**R 57,0301 N 42,6871** 1:43999 LIDAR bare-earth virtual terrain display

# **Custom Processing and Job Processing**

TNTmips includes a rich geospatial scripting language that provides a wide range of options for custom processing of your geodata. You can implement novel new processes with their own dialogs, views, and custom tools, or automate workflows through a chain of processes. Thousands of built-in functions, integrated documentation, and hundreds of sample scripts make it easy to learn how to use these powerful tools.

The Job Processing system in TNTmips is a powerful tool for optimizing the use of your computer's capabilities. With job processing you can set up and save the processing parameters for any number of operations that can be set to run immediately in the background or held in a queue for later release using the Job Manager. Multiple jobs can be run simultaneously to take advantage of multiple processor cores, and you can schedule large jobs to run overnight or over weekends.